# Calendrier de l'orientation en **3ème**

## 1 er trimestre

Septembre - Octobre – Novembre - Décembre

- Le temps de la réflexion
- C'est le moment de s'informer sur les différents parcours possibles après la 3e et sur leurs débouchés.
- C'est aussi la bonne période pour faire le point sur ses résultats scolaires, ses goûts et ses centres d'intérêt.

# 2 ème trimestre

Décembre - Janvier - Février - Mars

- Vous exprimez des vœux provisoires d'orientation sur la *fiche de dialogue* remise par le collège (Mi-Mars)
	- 2 nde Générale et Technologique
	- 2 nde Professionnelle (pour préparer un Bac pro)
	- 1 ère année de CAP
	- Redoublement

Le conseil de classe examine vos voeux et donne son avis

**Important :** C'est la période des journées portes ouvertes dans les établissements

## 3 ème trimestre

Avril-Mai-Juin

- Vous exprimez des vœux définitifs d'orientation 4 vœux maximum ( par ordre de préférence)
	- Choix de l'établissement
	- Choix des enseignements d'exploration de seconde
	- Choix des spécialités des diplômes professionnels

Le conseil de classe répond par des propositions d'orientation sur la base de vos demandes

Attention ! L'apprentissage n'est pas un vœu.

#### La décision d'orientation

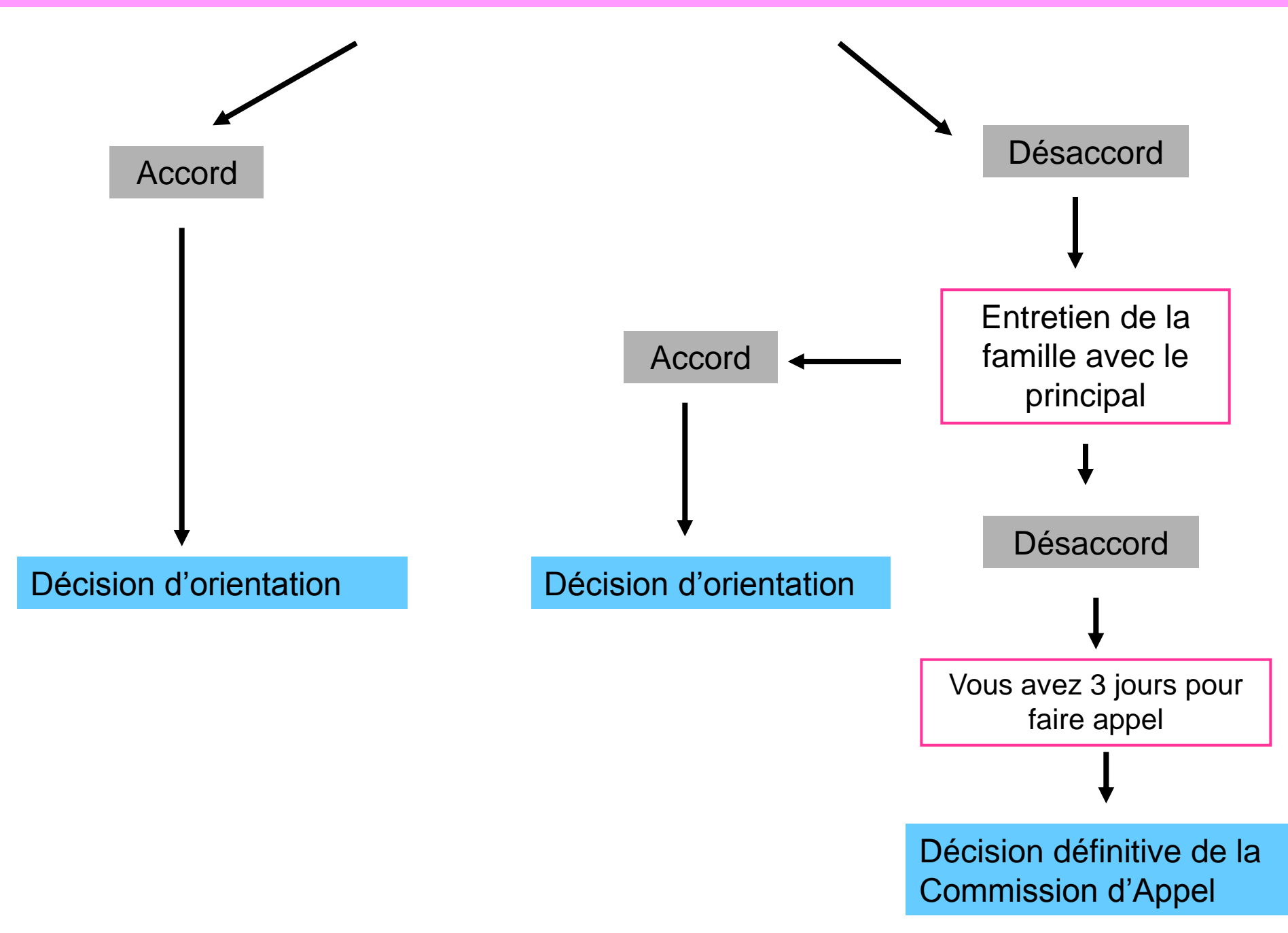

La procédure informatisée pour être affecté en L.P. ...

### **- PROCEDURE INFORMATISEE** (AFFELNET) **-**

**ATTENTION !** Le nombre de places en 2de pro est **LIMITÉ**

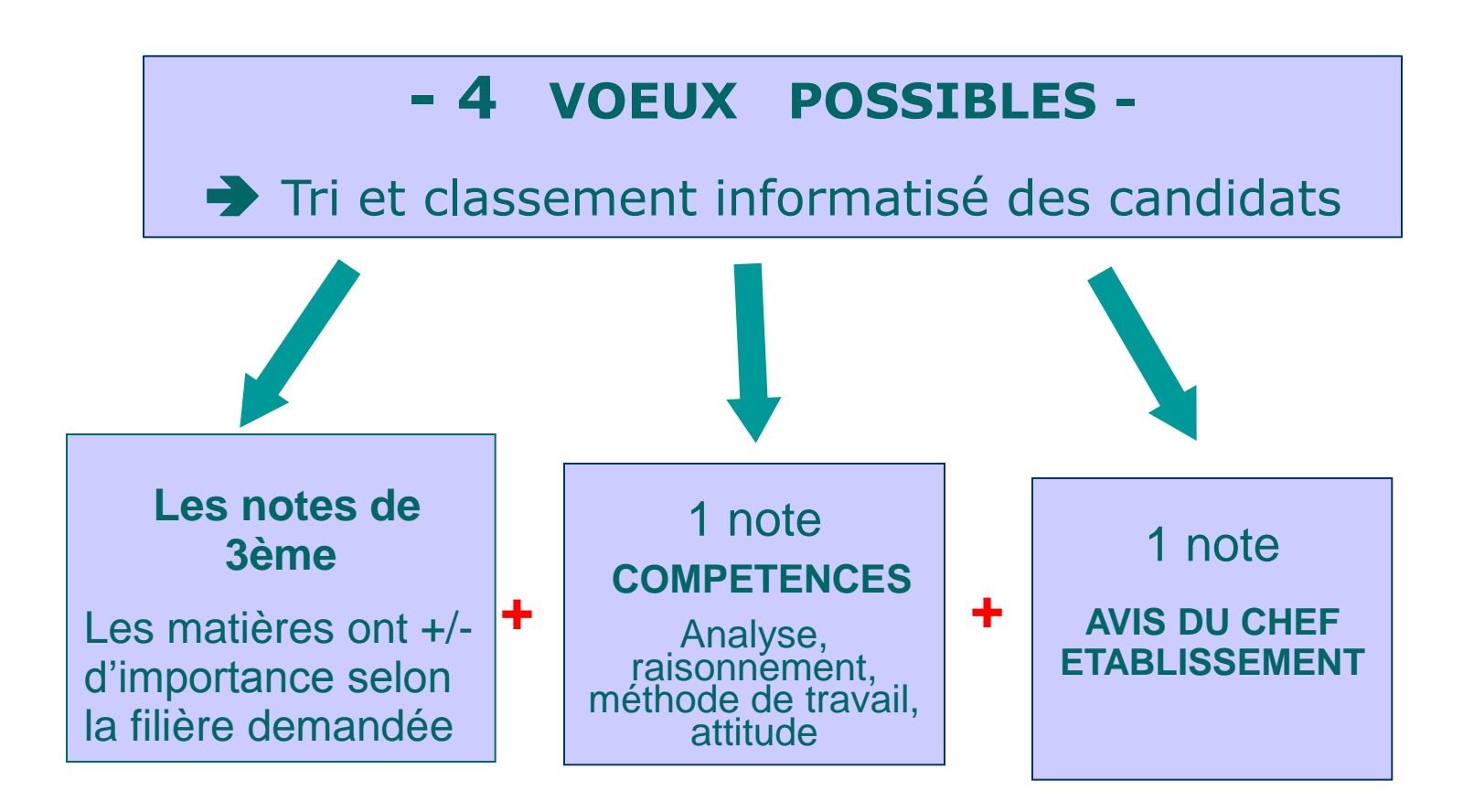

### **= BAREME GLOBAL**

# La procédure pour être affecté en 2deGT

### **- PROCEDURE INFORMATISEE** (AFFELNET)

### - **4 VOEUX POSSIBLES - Voeu sans sélection :**

- Littérature et société
- Méthodes et pratiques scientifiques
- PFEG (Principes fondamentaux de l'économie et de la gestion)
- SES (Sciences économiques et sociales)
- LV3 non rares (3h) : allemand, espagnol, italien

### **- PROCEDURE INFORMATISEE** (AFFELNET)

Le nombre de places peut être limité pour certains Enseignements d'exploration plus rares

#### **Voeu avec sélection :**

- Latin (3 h)
- Grec (3 h)
- LV3 rares (3h) : arabe (\*), chinois, hébreu, japonais, portugais, russe
- Création et activités artistiques (CAA)
- Écologie, agronomie, territoire et développement durable (3h)

#### **Voeu avec sélection :**

- Création et innovation technologiques
- Sciences de l'ingénieur
- Biotechnologies
- Santé et social
- -Sciences et laboratoire

#### **Voeu avec sélection :**

- Création et culture design (6h)
- Éducation physique et sportive (5h)

## Pour remplir le dossier d'orientation Et noter les 4 voeux possibles ...

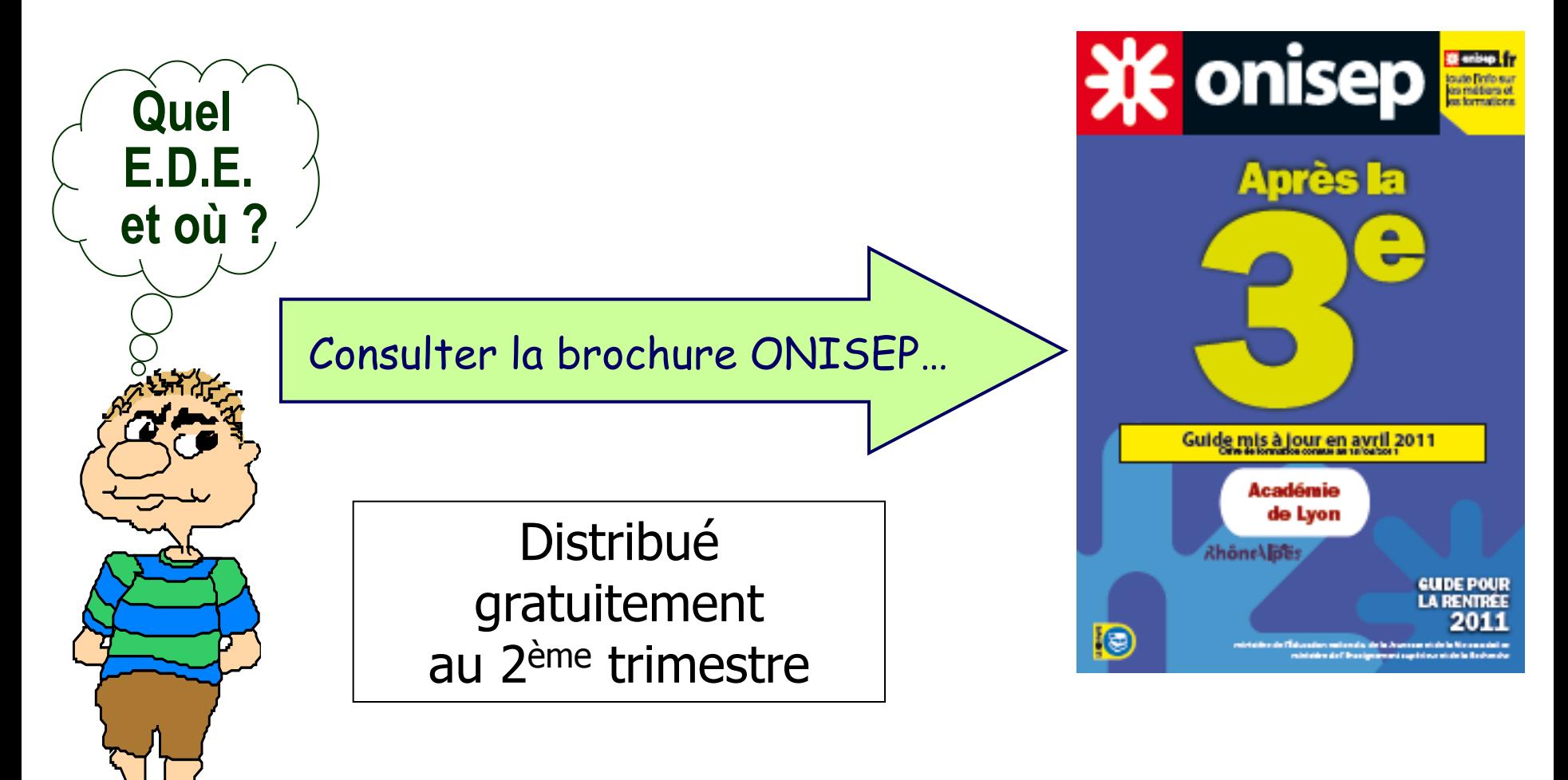

## **Pour réaliser son projet il est important de :**

- **S'informer lors du Forum des Métiers Le jeudi 8 Mars 2012**
- **Aller aux Journées Portes Ouvertes De février à Avril 2012**
- **Faire les mini-stages en L.P. Fin 2ème trimestre**
- **Si besoin faire un stage en entreprise**

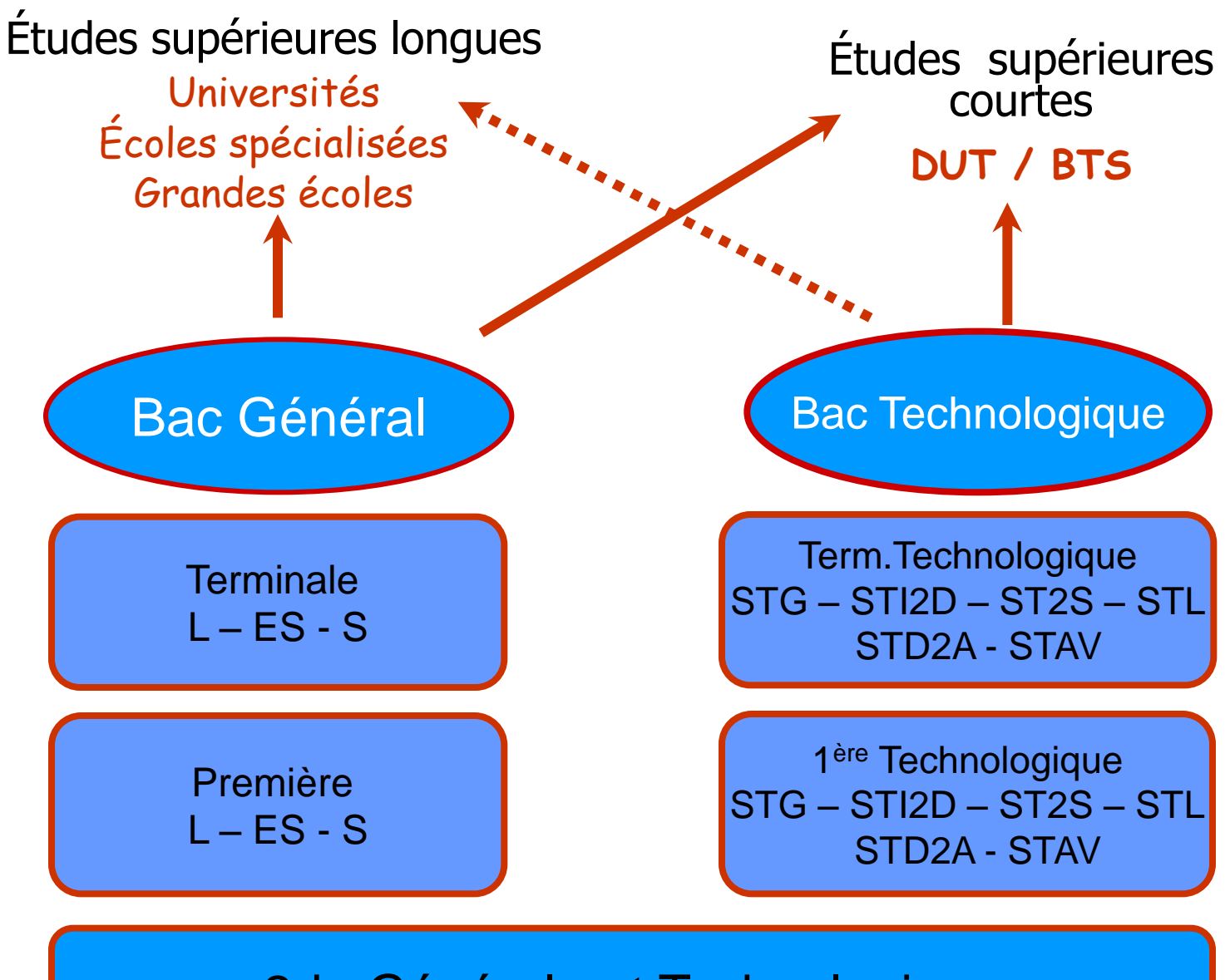

2de Générale et Technologique

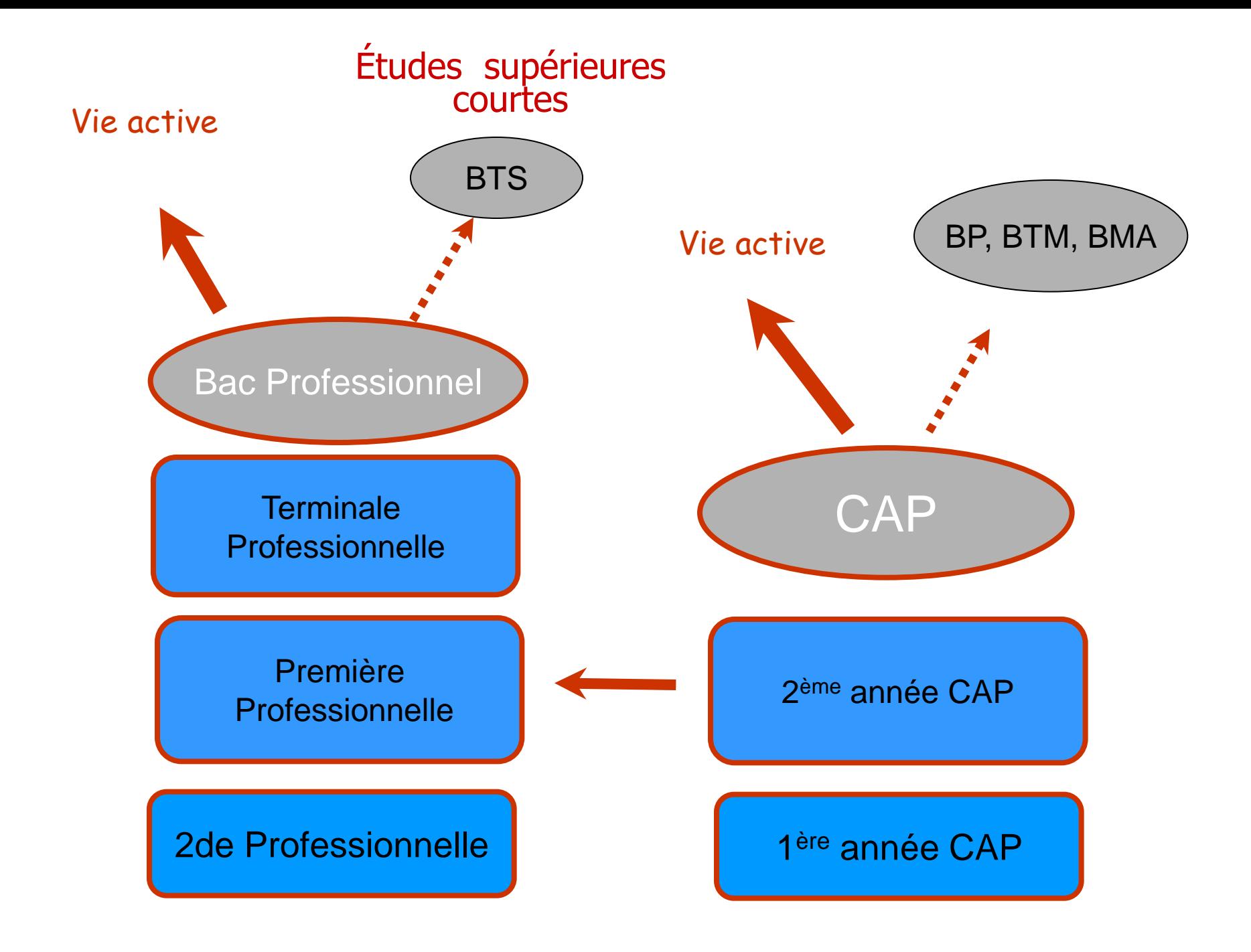